#### **Testing the Hard Stuff and Staying Sane**

John Hughes

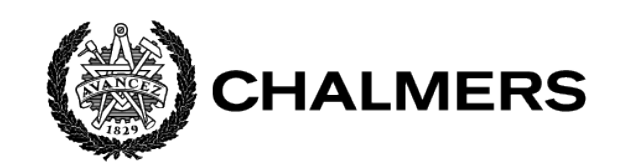

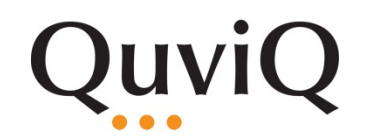

#### Why is testing hard?

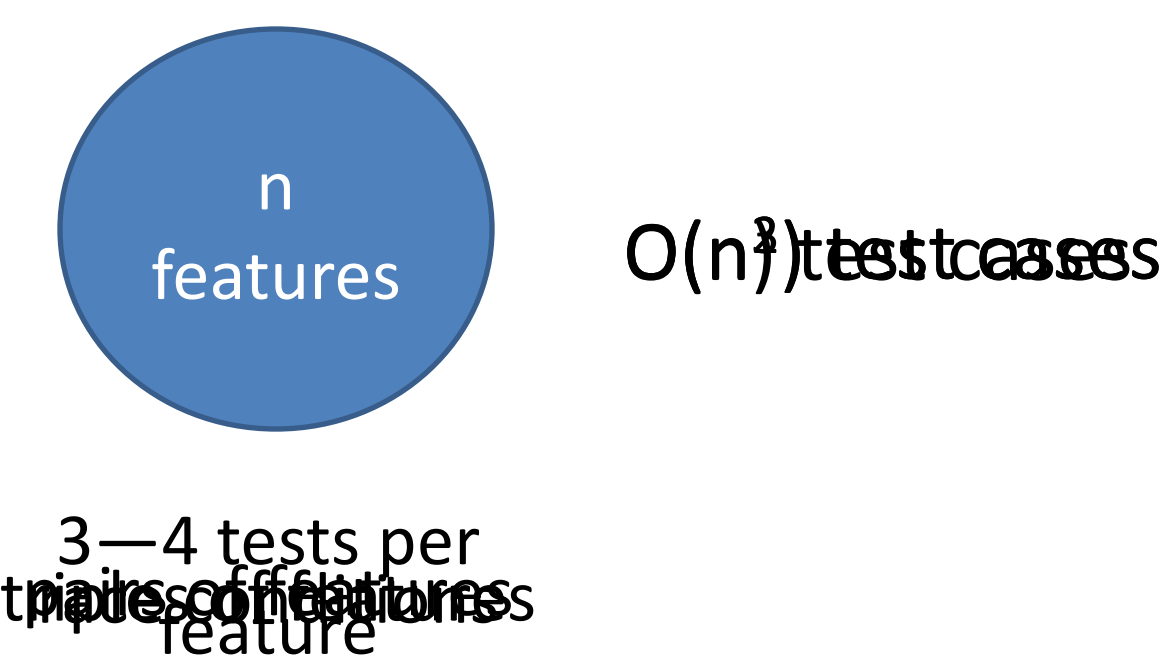

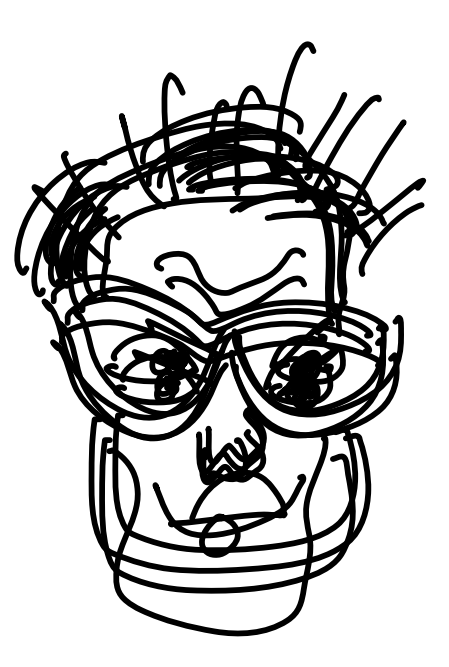

3—4 tests per

## Don't write tests!

# Generate them

#### **QuickCheck**

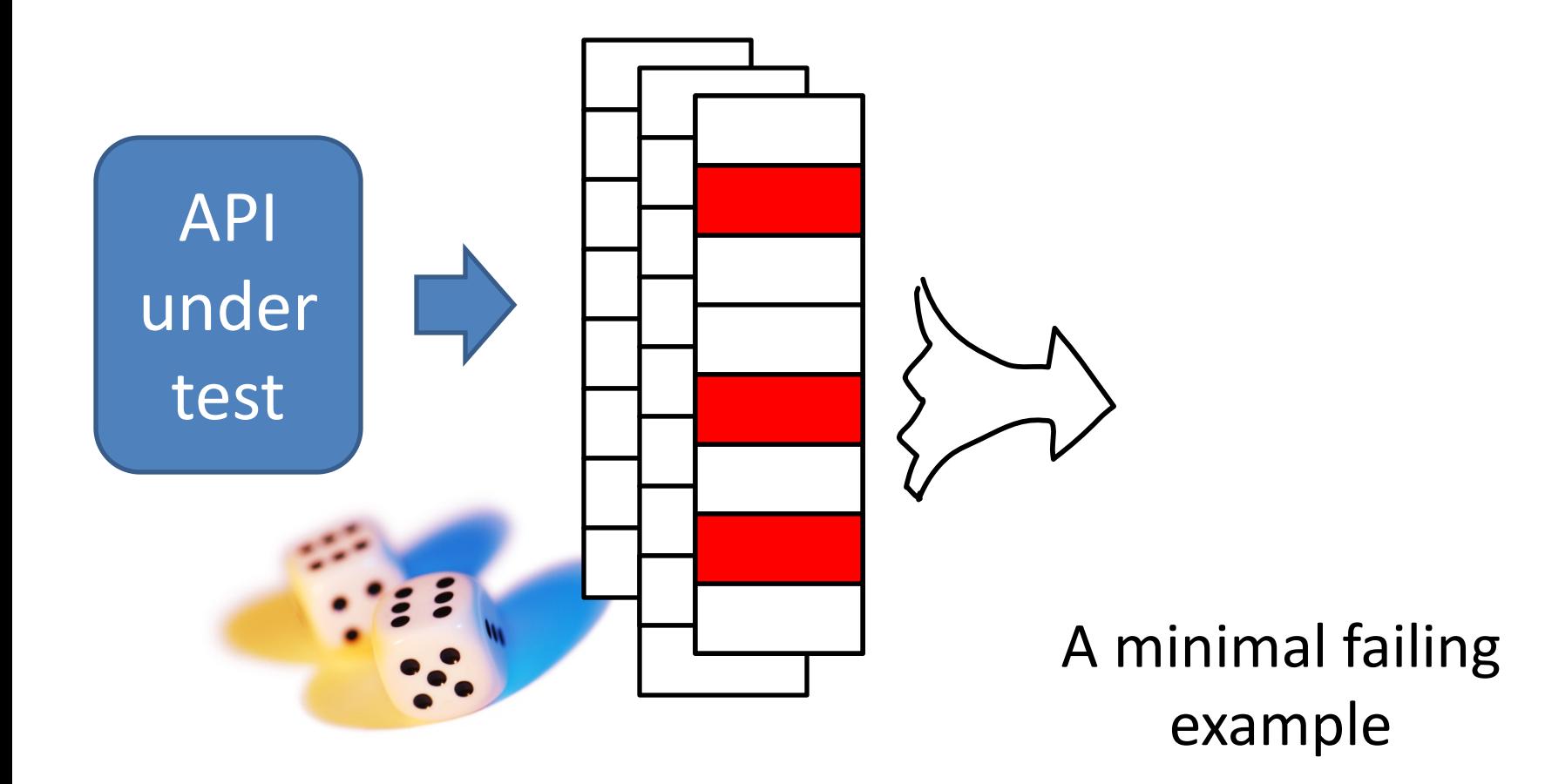

#### Example: a Circular Buffer

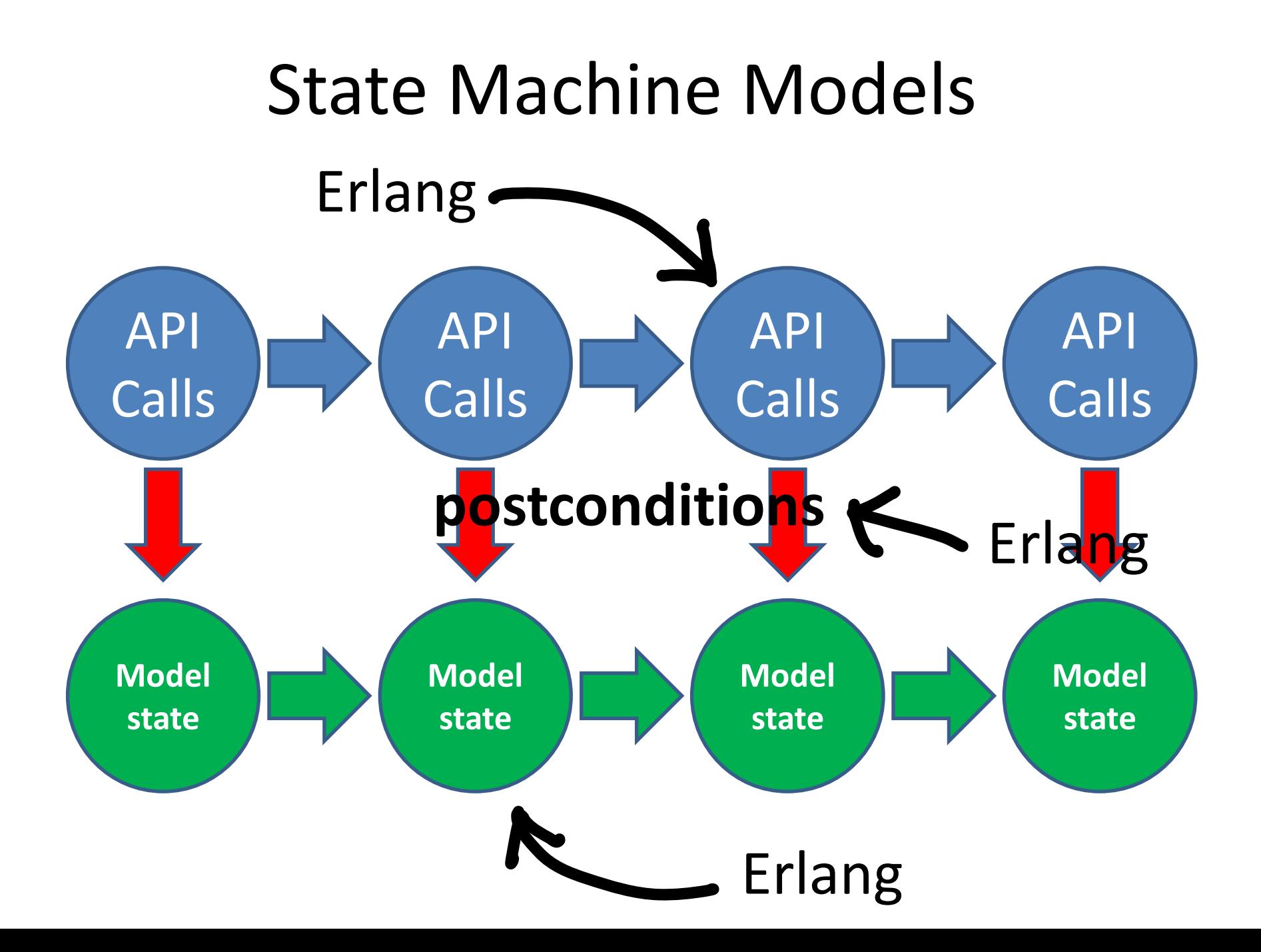

#### Example

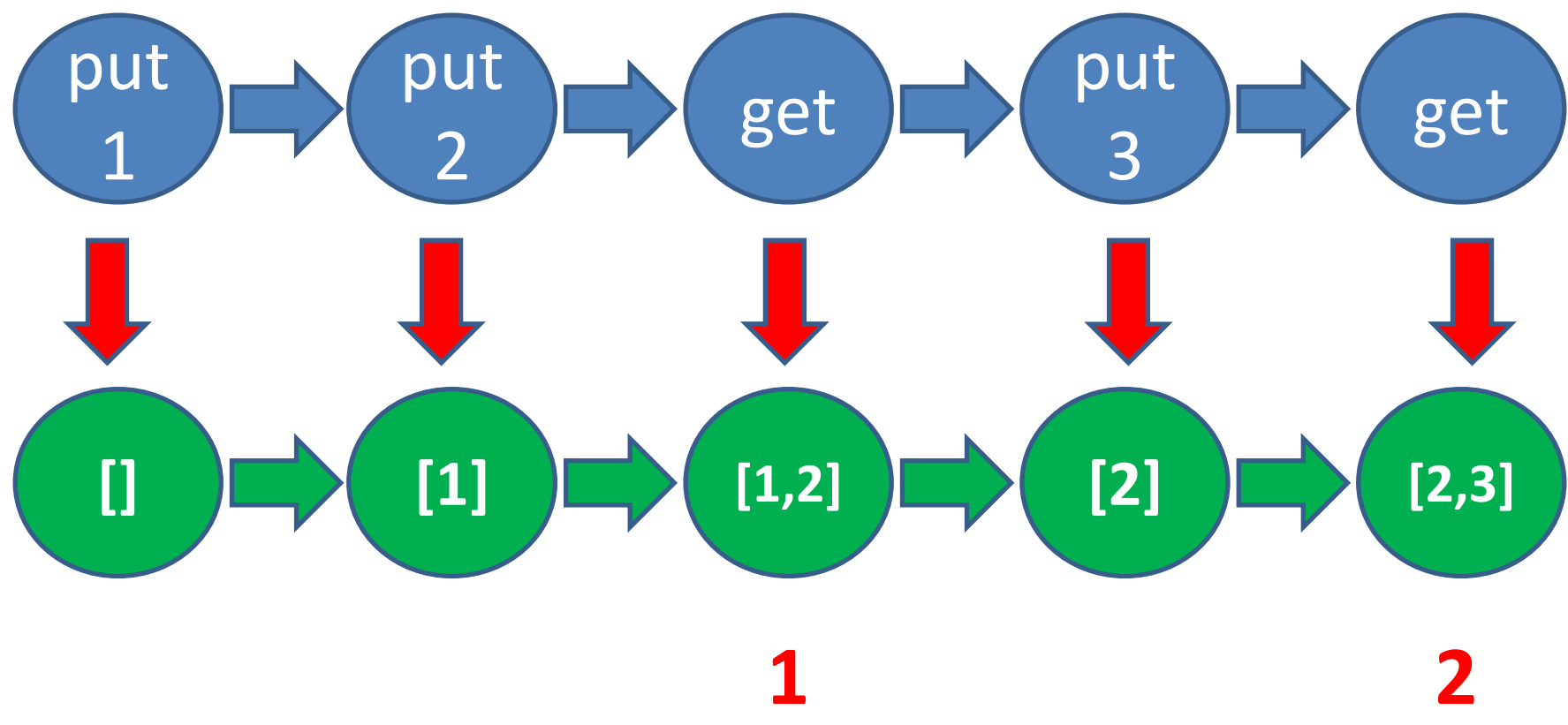

#### Code Fragments: specifying get

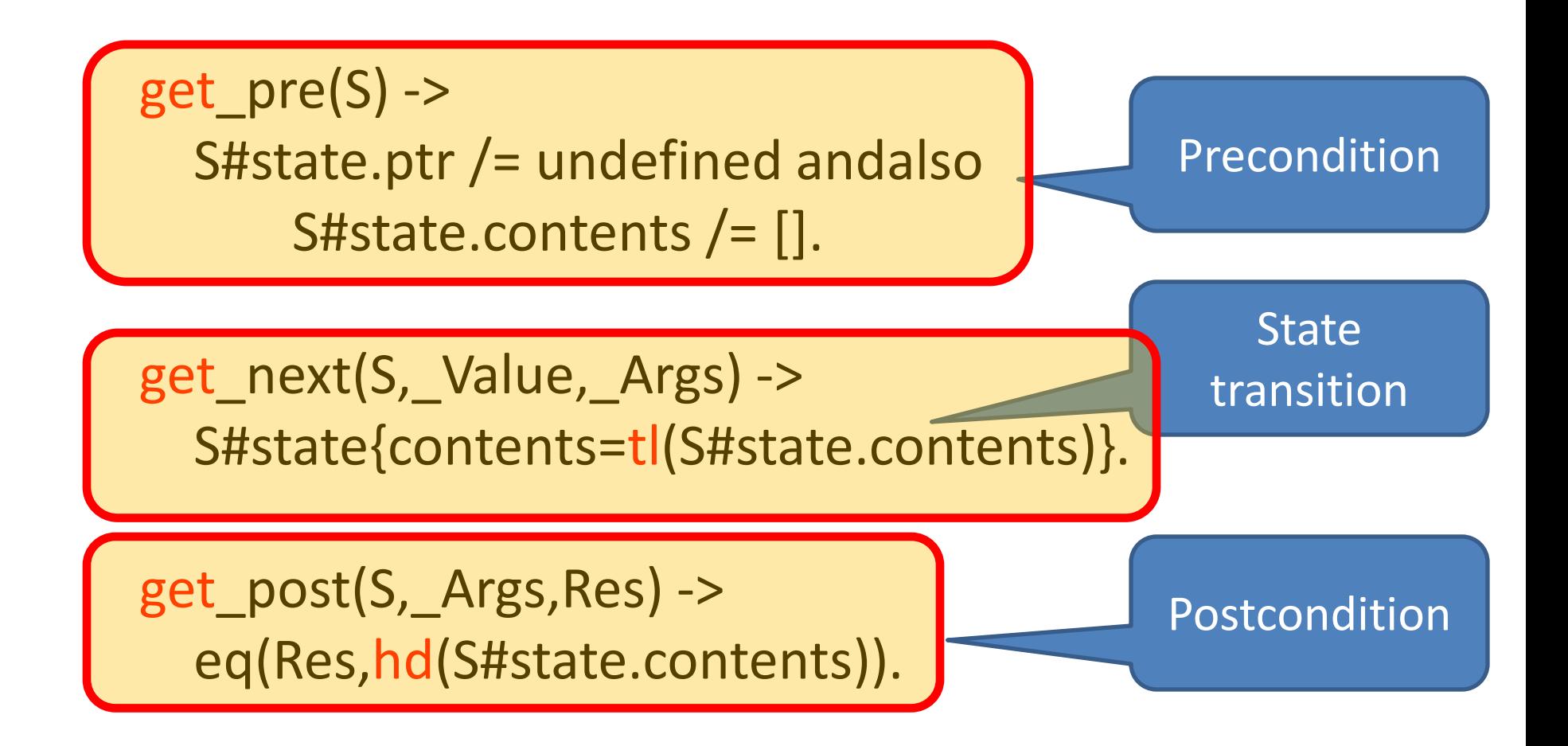

#### Time for some tests!

#### Lessons

• The *same* property can find *many* different bugs

• Minimal failing tests make diagnosis easy

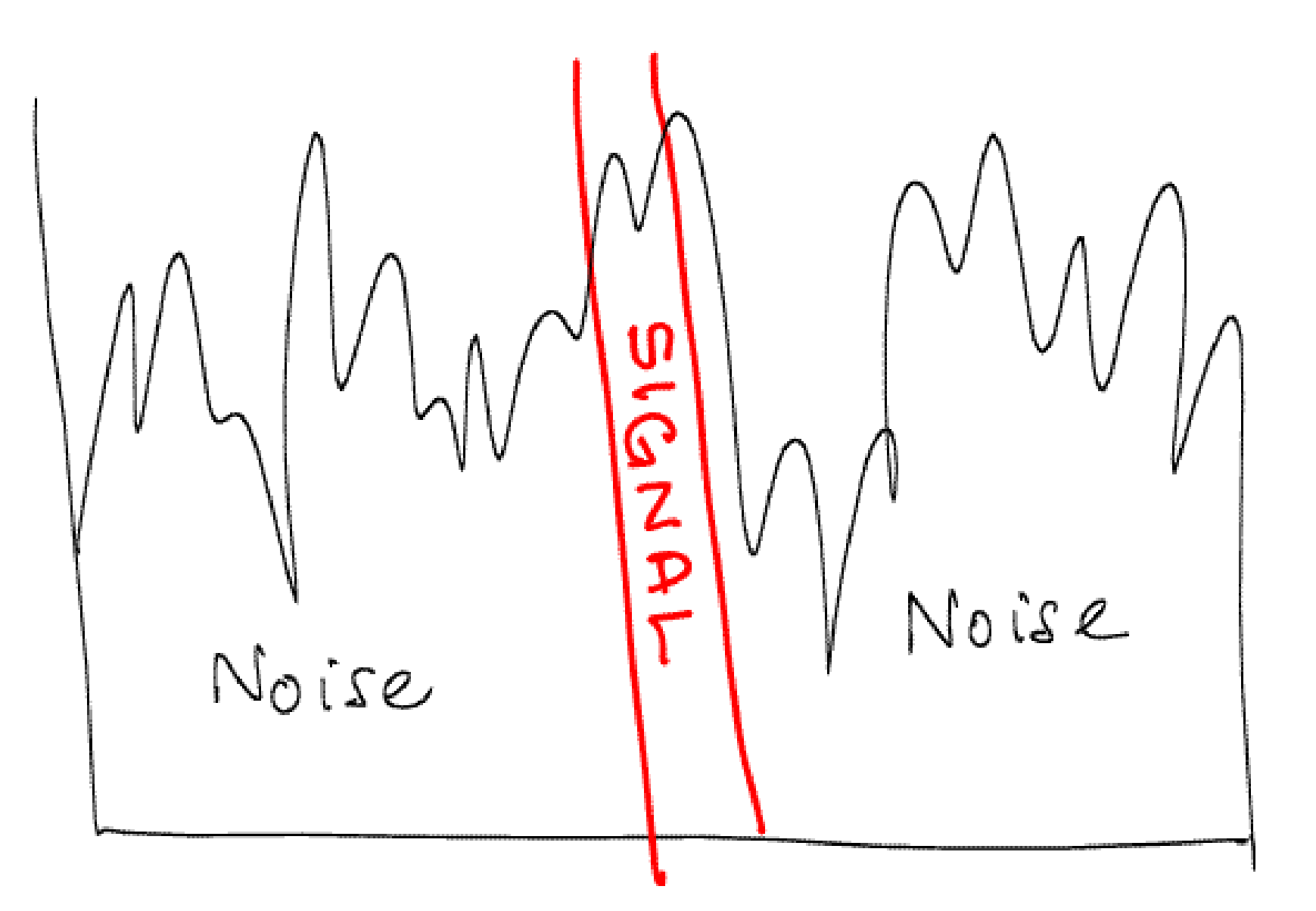

## **Doing it for real…**

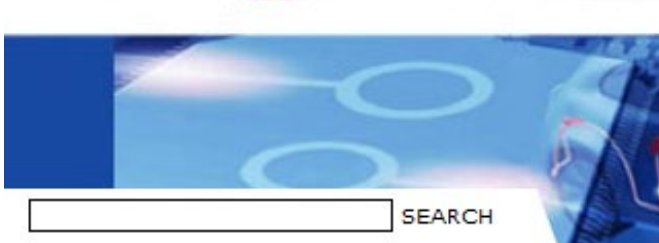

**AUTOSAR** AUTOMOTIVE OPEN SYSTEM ARCHITECTURE

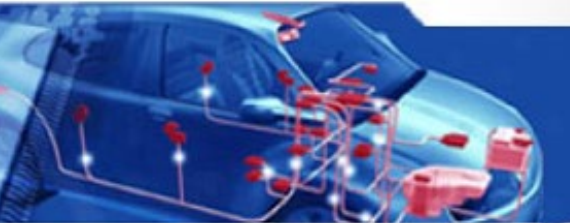

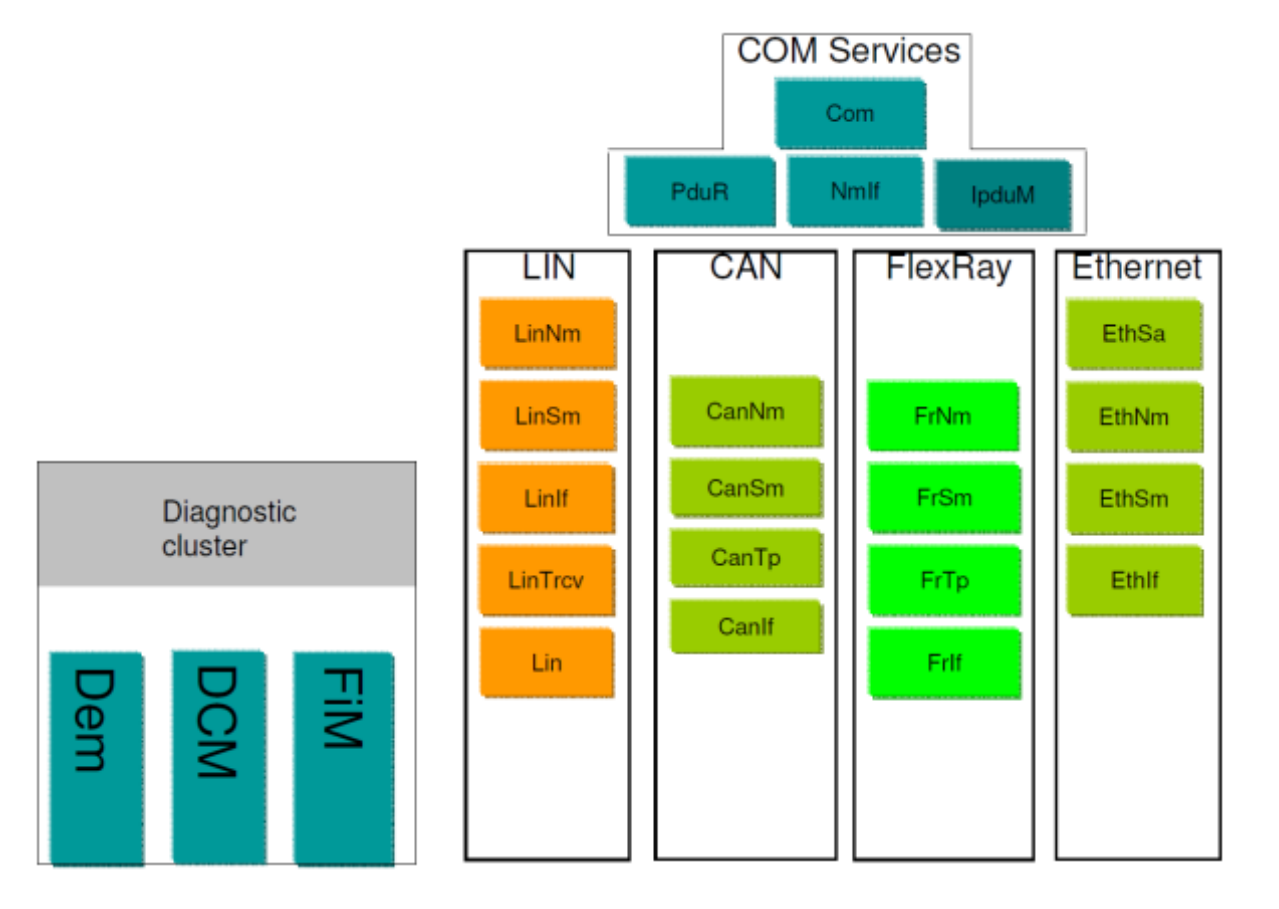

# Theory

Car manufacturers should be able to buy code from different providers and have them work seamlessly together

## Practice

## VOLVO's experience has been that this is often not the case

### A Bug in a vendor's CAN stack

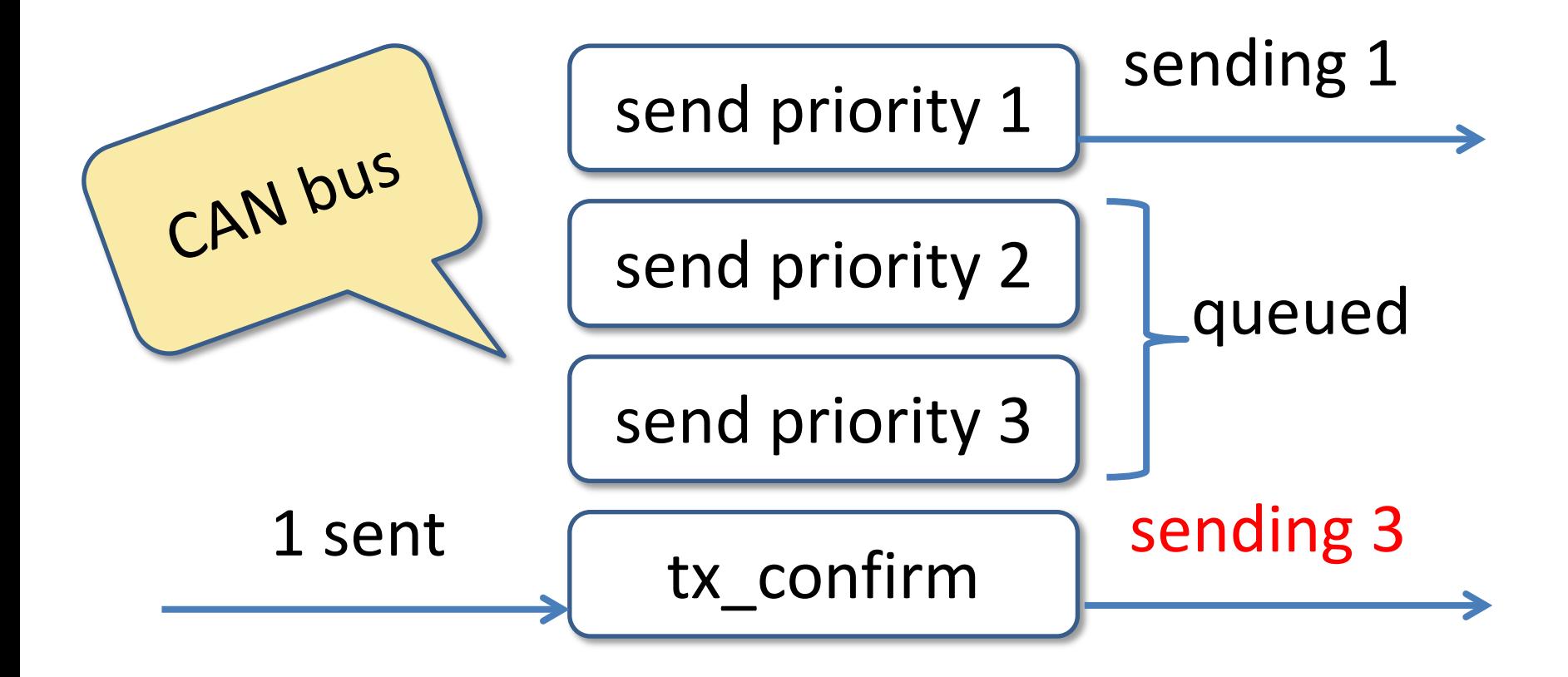

#### The Problem

#### CAN bus identifiers determine bus priority

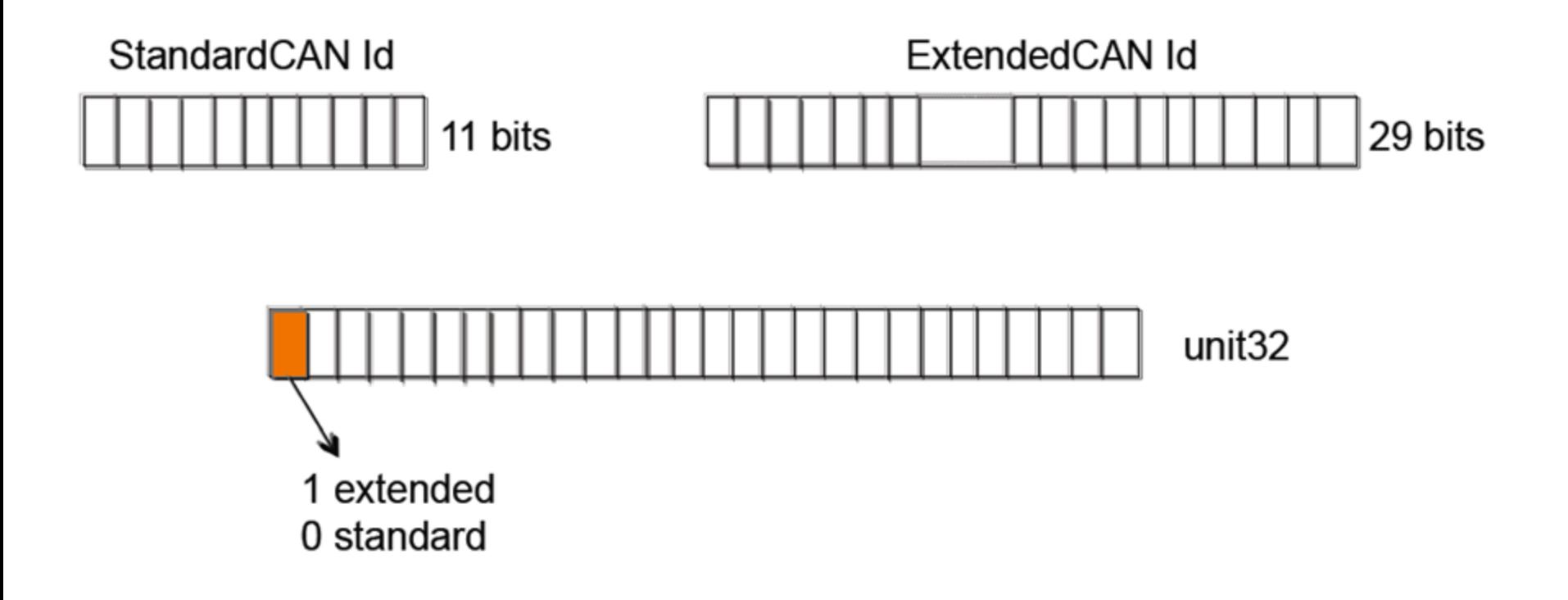

## A Bug in a vendor's CAN stack

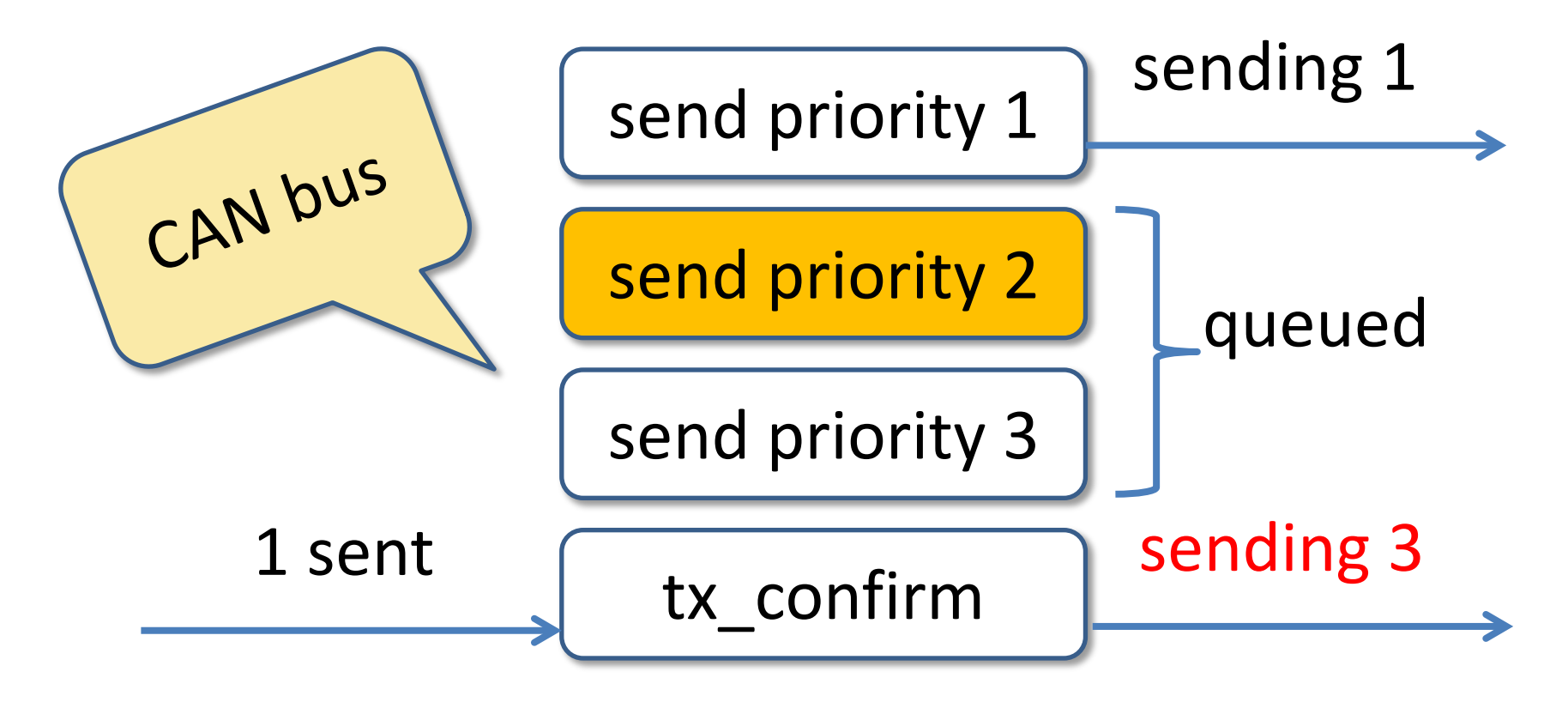

© 20 Failed to mask off the top bit before comparing priorities

3,000 pages of specifications 20,000 lines of QuickCheck 1,000,000 LOC, 6 suppliers 200 problems 100 problems in the standard 10x shorter test code

"We know there is a lurking bug somewhere in the dets code. We have got 'bad object' and 'premature eof' every other month the last year. We have not been able to track the bug down since the dets files is repaired automatically next time it is opened." *Tobbe Törnqvist, Klarna, 2007*

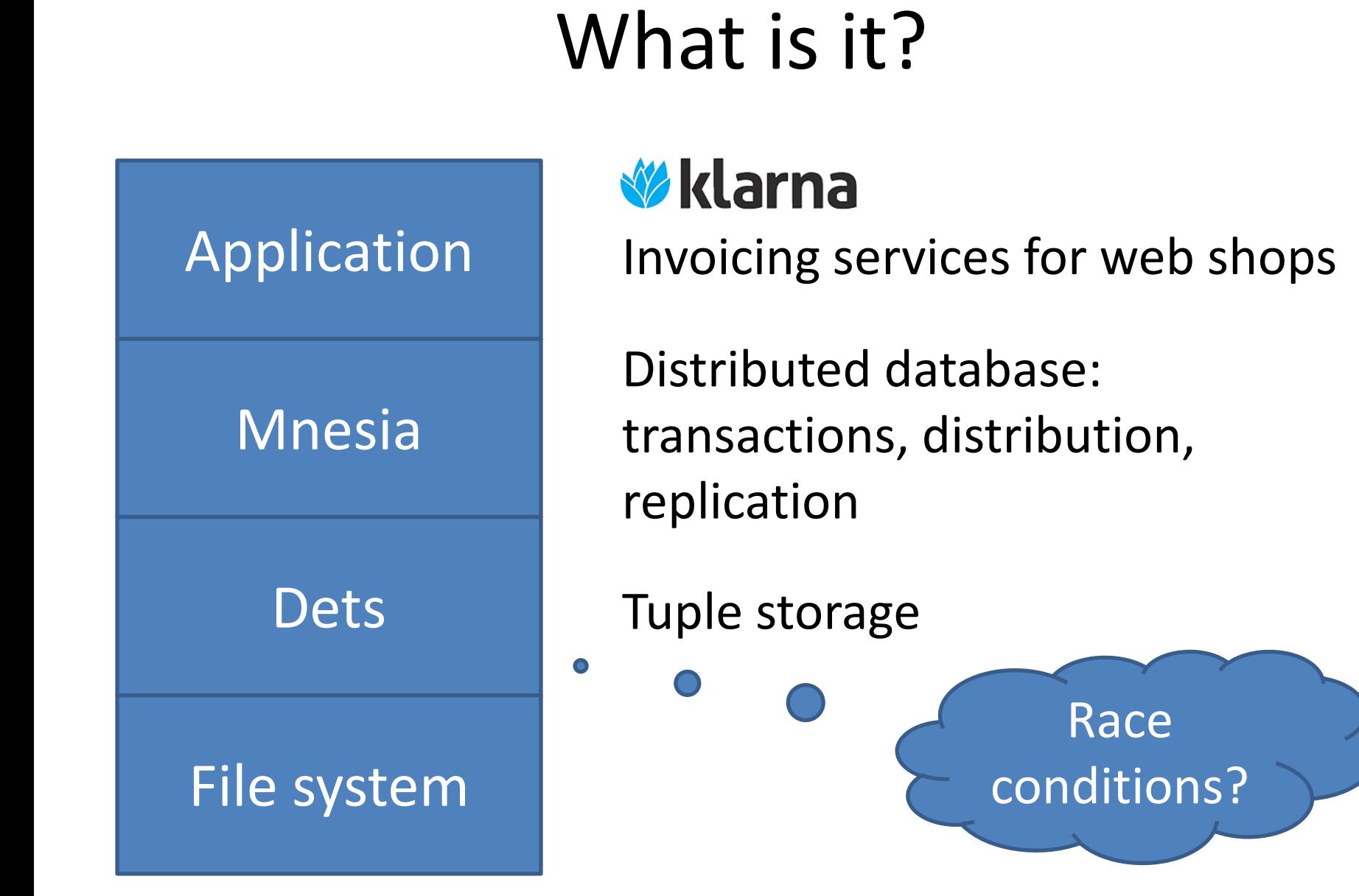

#### Imagine Testing This…

#### dispenser:take\_ticket()

#### dispenser:reset()

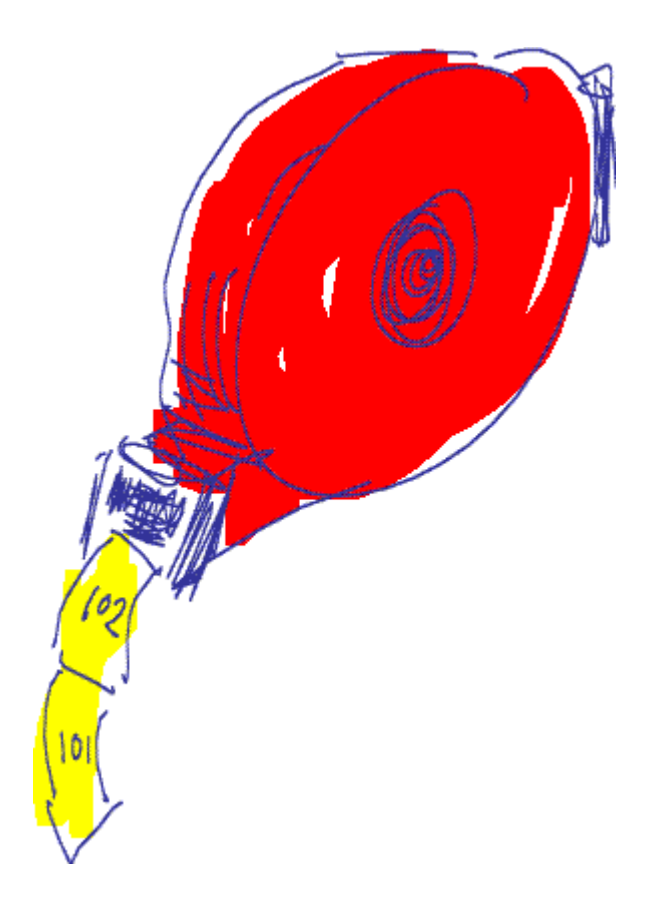

#### A Unit Test in Erlang

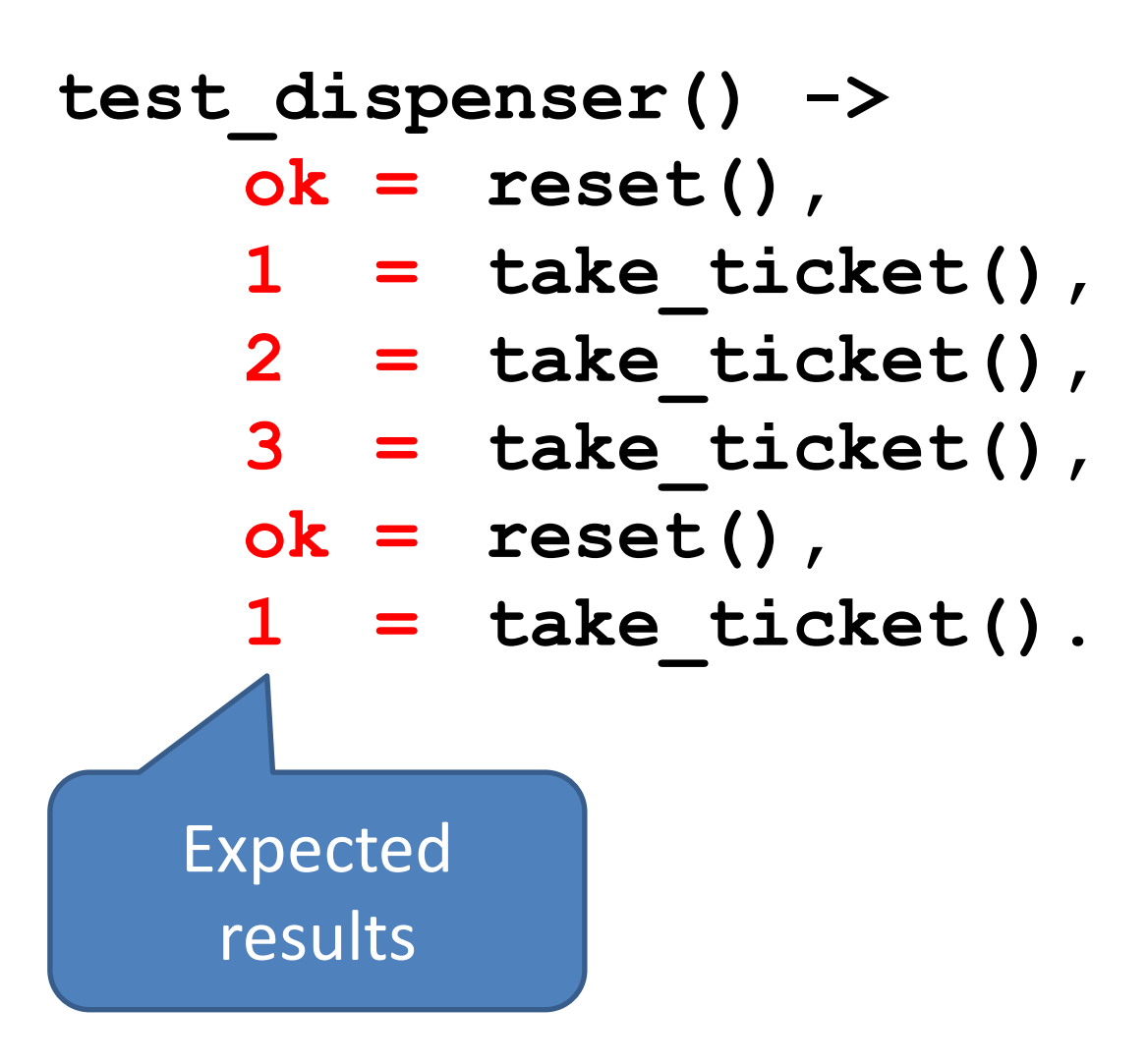

#### Modelling the dispenser

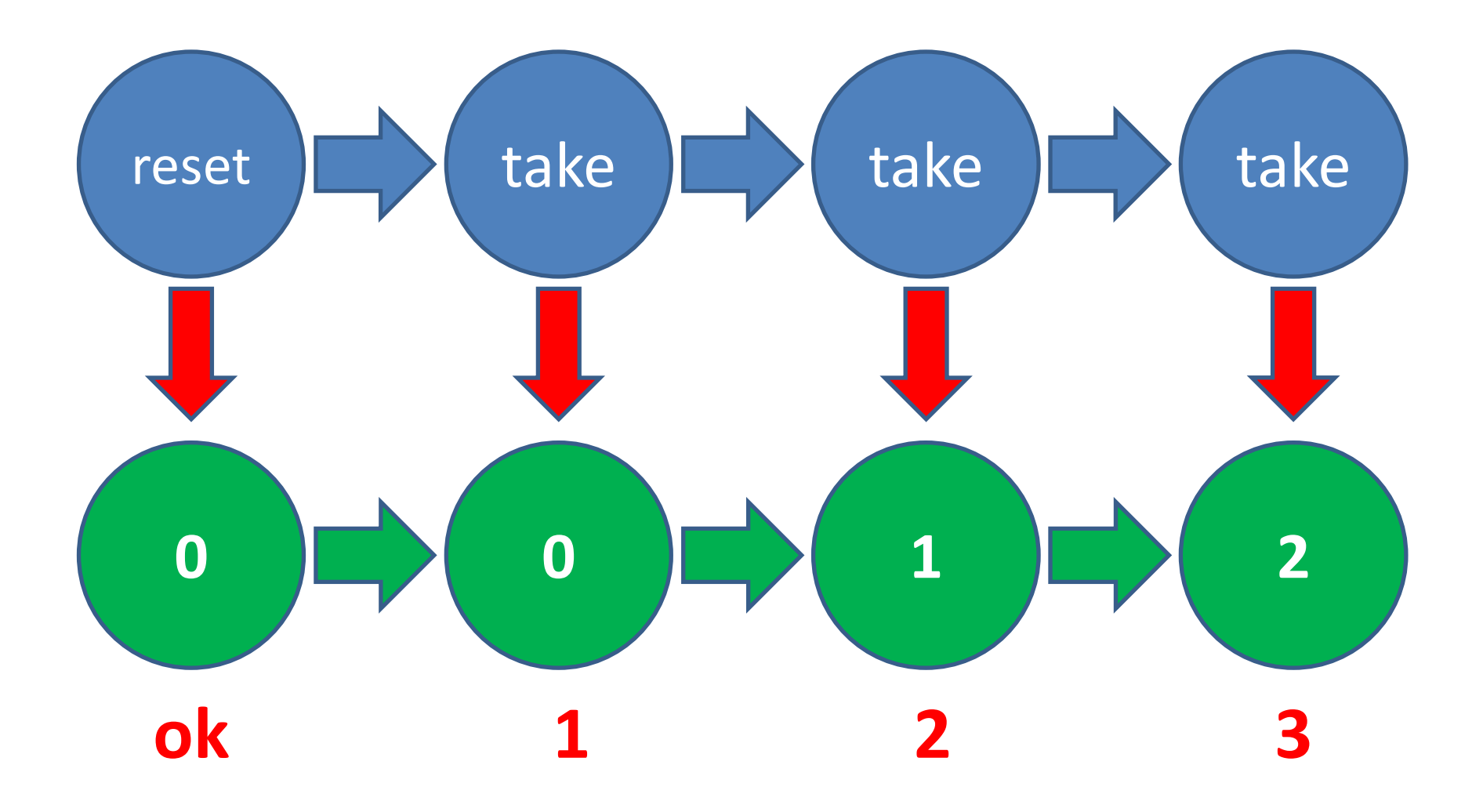

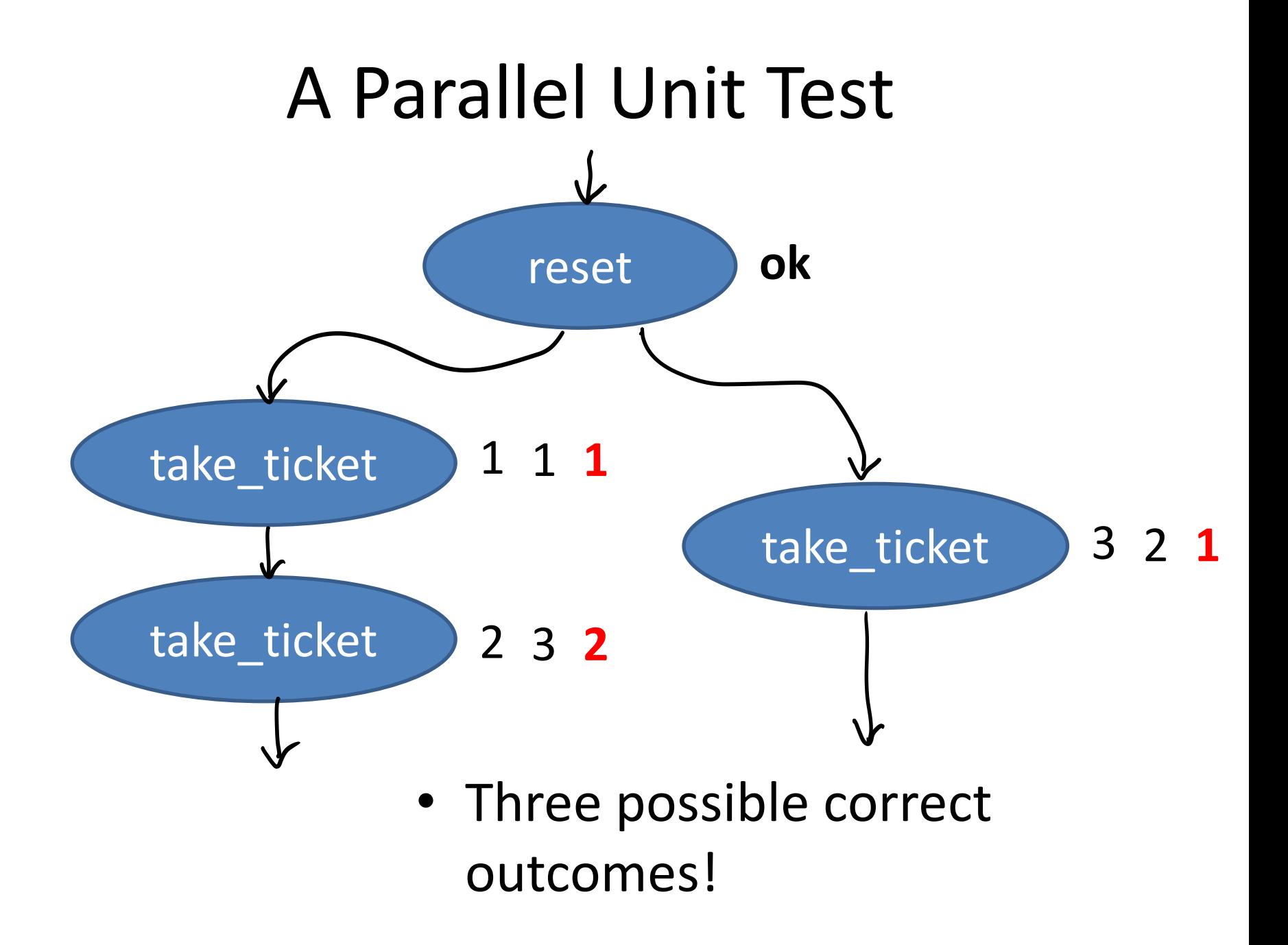

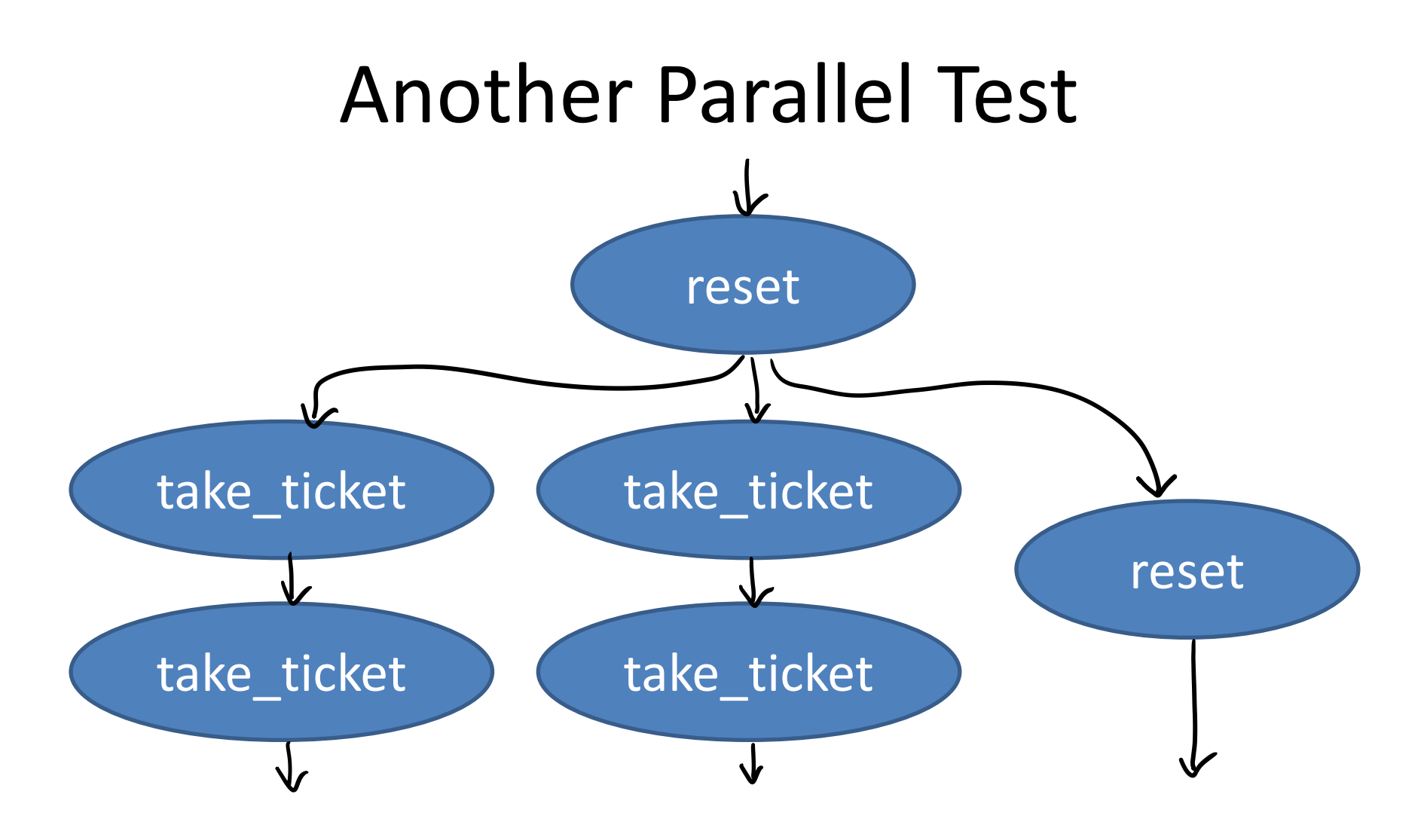

• 30 possible correct outcomes!

#### Deciding a Parallel Test

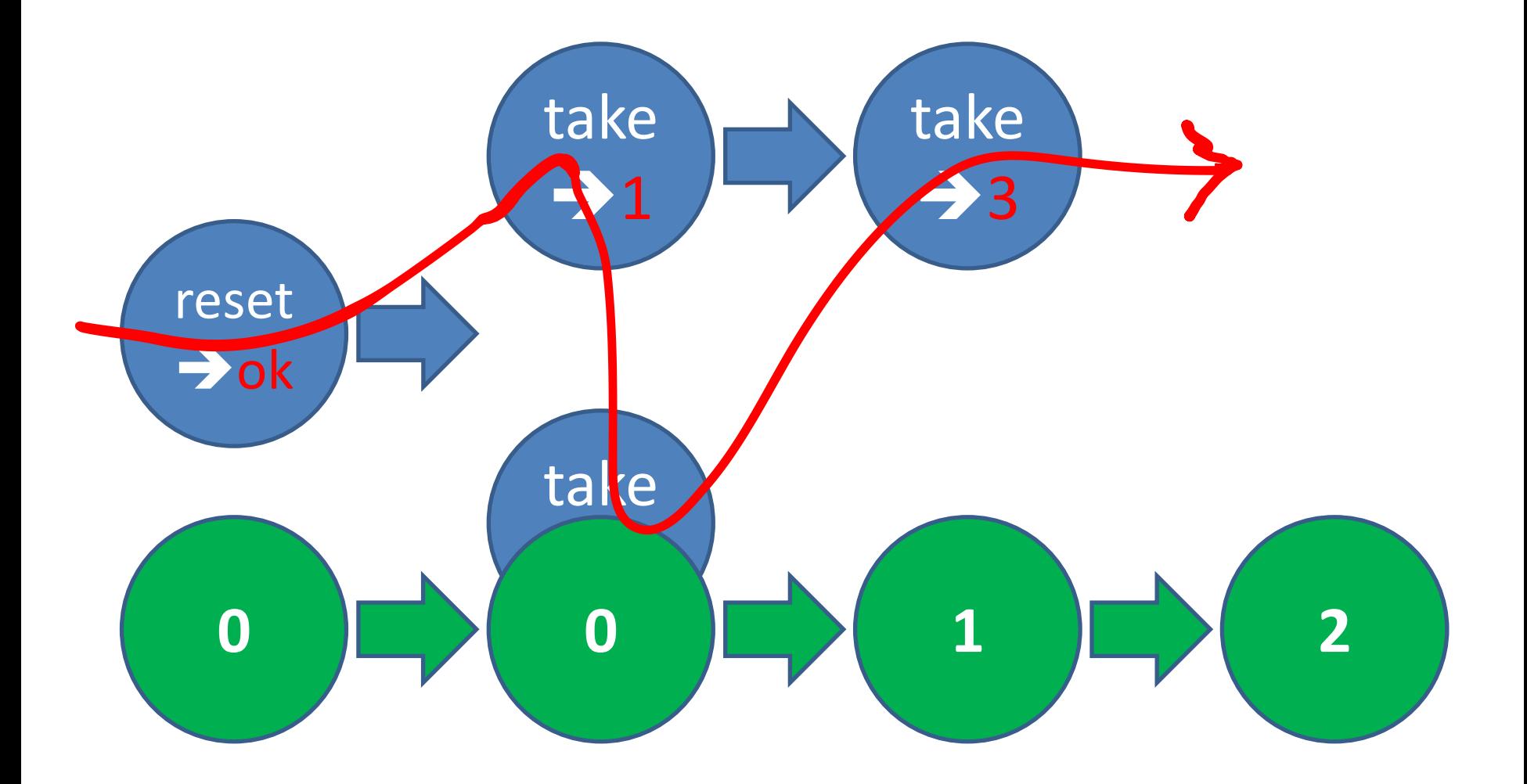

#### Let's run some tests

Prefix: Parallel: 1. dispenser:take\_ticket() --> 1 2. dispenser:take\_ticket() --> 1 Result: no possible interleaving take ticket() ->  $N = read()$ , write(N+1), N+1.

#### dets

• Tuple store:

{Key, Value1, Value2…}

- Operations:
	- insert(Table,ListOfTuples)
	- delete(Table,Key)
	- insert\_new(Table,ListOfTuples)
- Model:

– …

– List of tuples (almost)

#### QuickCheck Specification

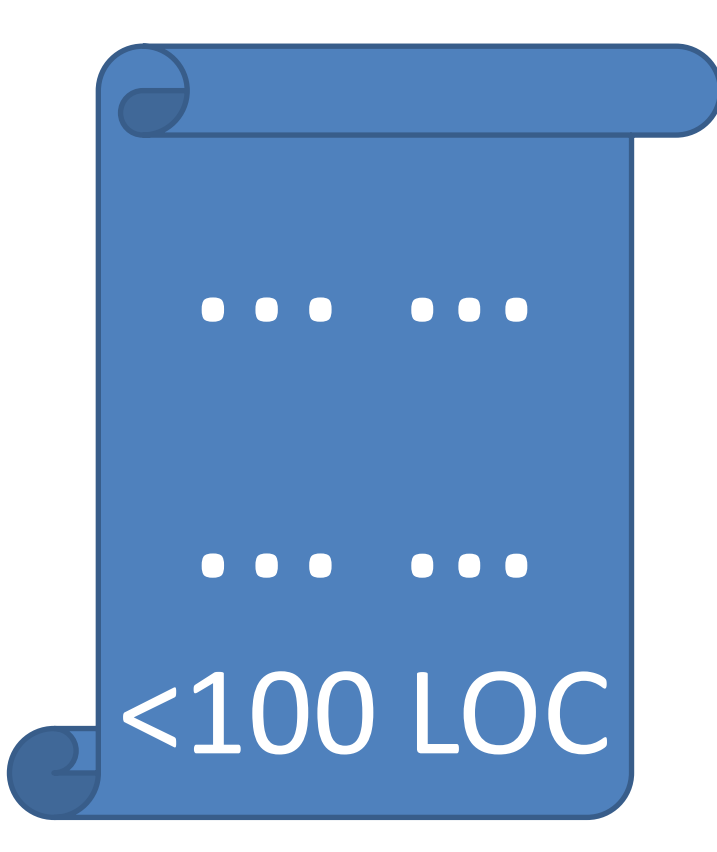

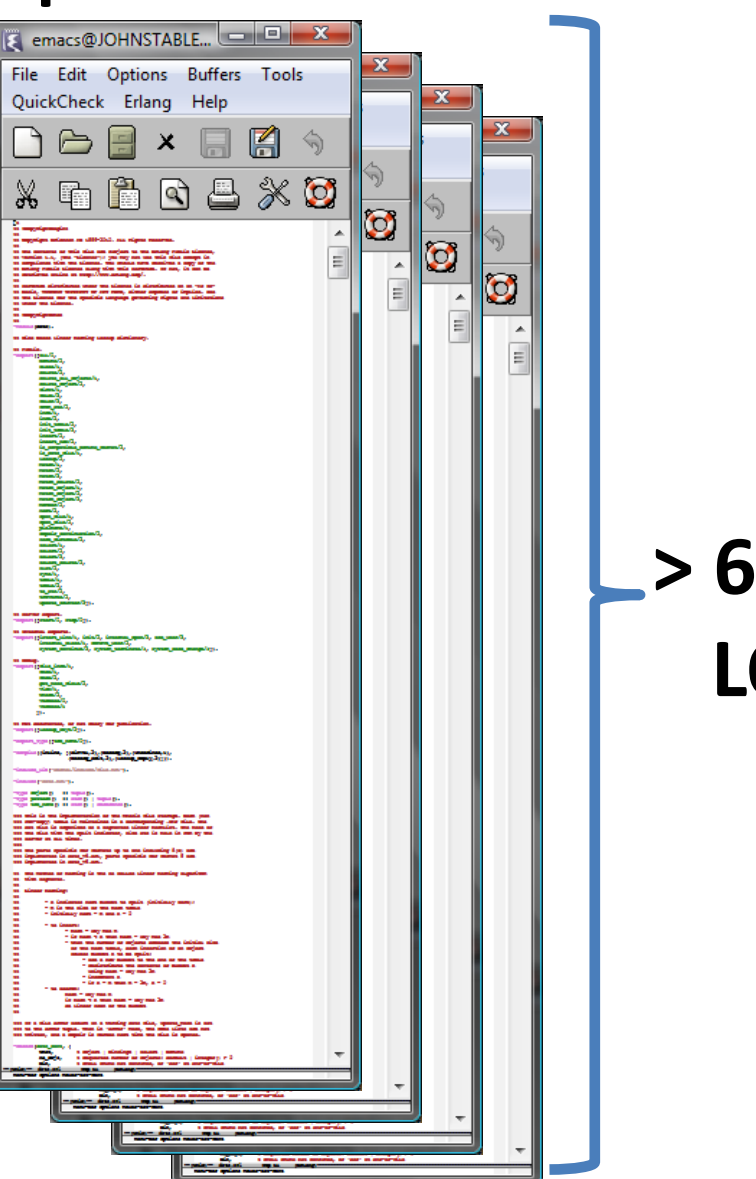

**> 6,000 LOC**

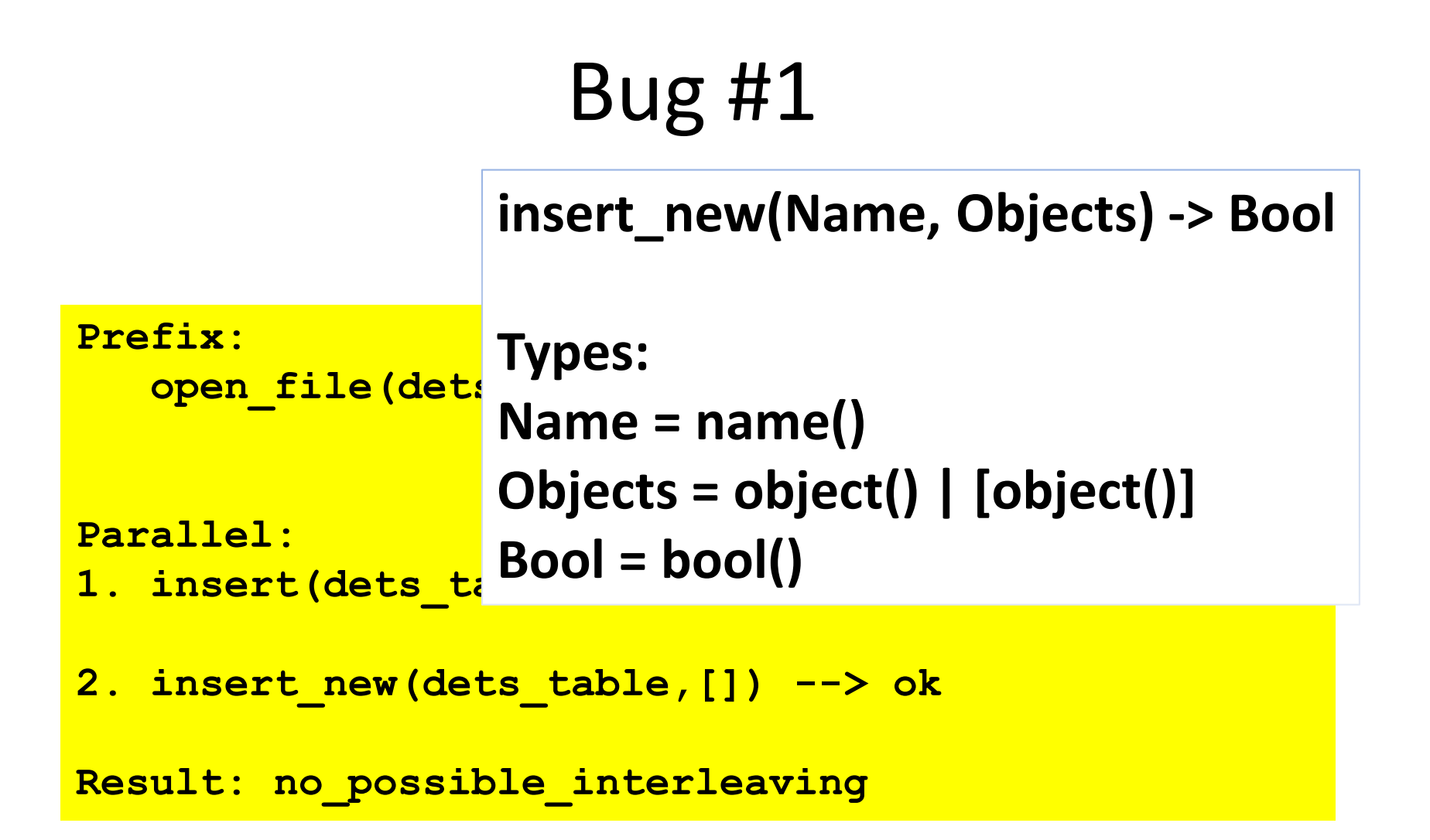

## Bug #2

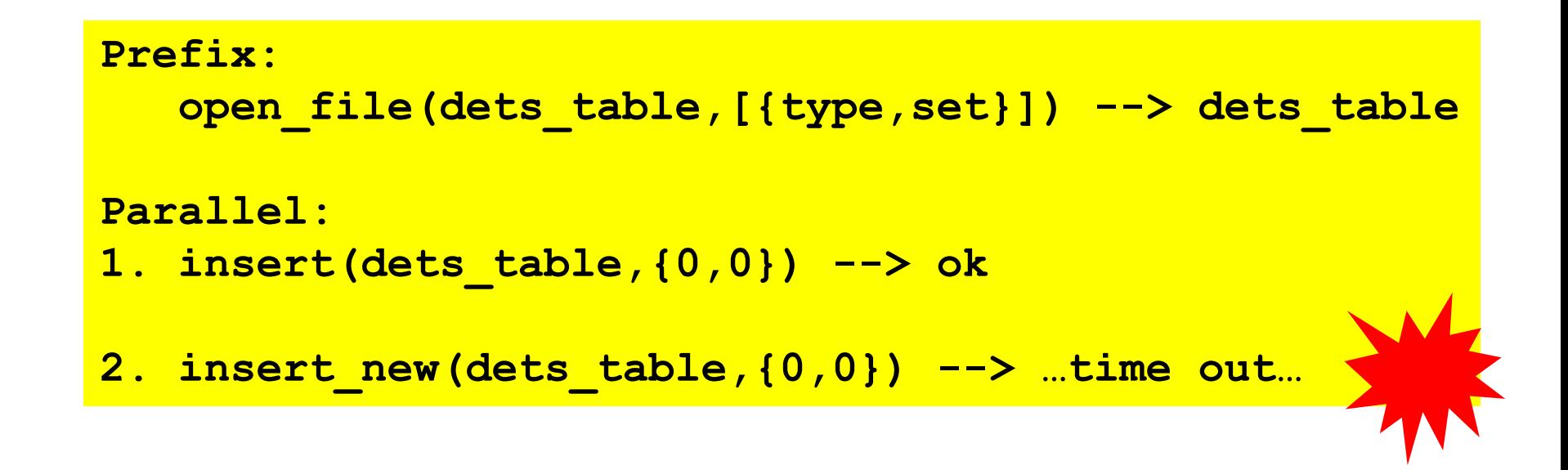

#### =ERROR REPORT==== 4-Oct-2010::17:08:21 === \*\* dets: Bug was found when accessing table dets table

### Bug #3

**Prefix:**

**open\_file(dets\_table,[{type,set}]) --> dets\_table**

#### **Parallel:**

- 1. open file(dets table, [{type, set}]) --> dets table
- **2. insert(dets\_table,{0,0}) --> ok get\_contents(dets\_table) --> []**

**Result: no\_possible\_interleaving !**

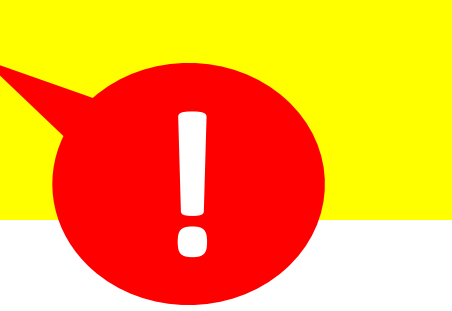

Is the file corrupt?

#### Bug #4

**Prefix:**

```
open file(dets table, [{type,bag}]) --> dets table
close(dets_table) --> ok
open file(dets table, [{type,bag}]) --> dets table
```
**Parallel:**

- **1. lookup(dets\_table,0) --> []**
- **2. insert(dets\_table,{0,0}) --> ok**
- **3. insert(dets\_table,{0,0}) --> ok**

**Result: ok**

premature eof

## Bug #5

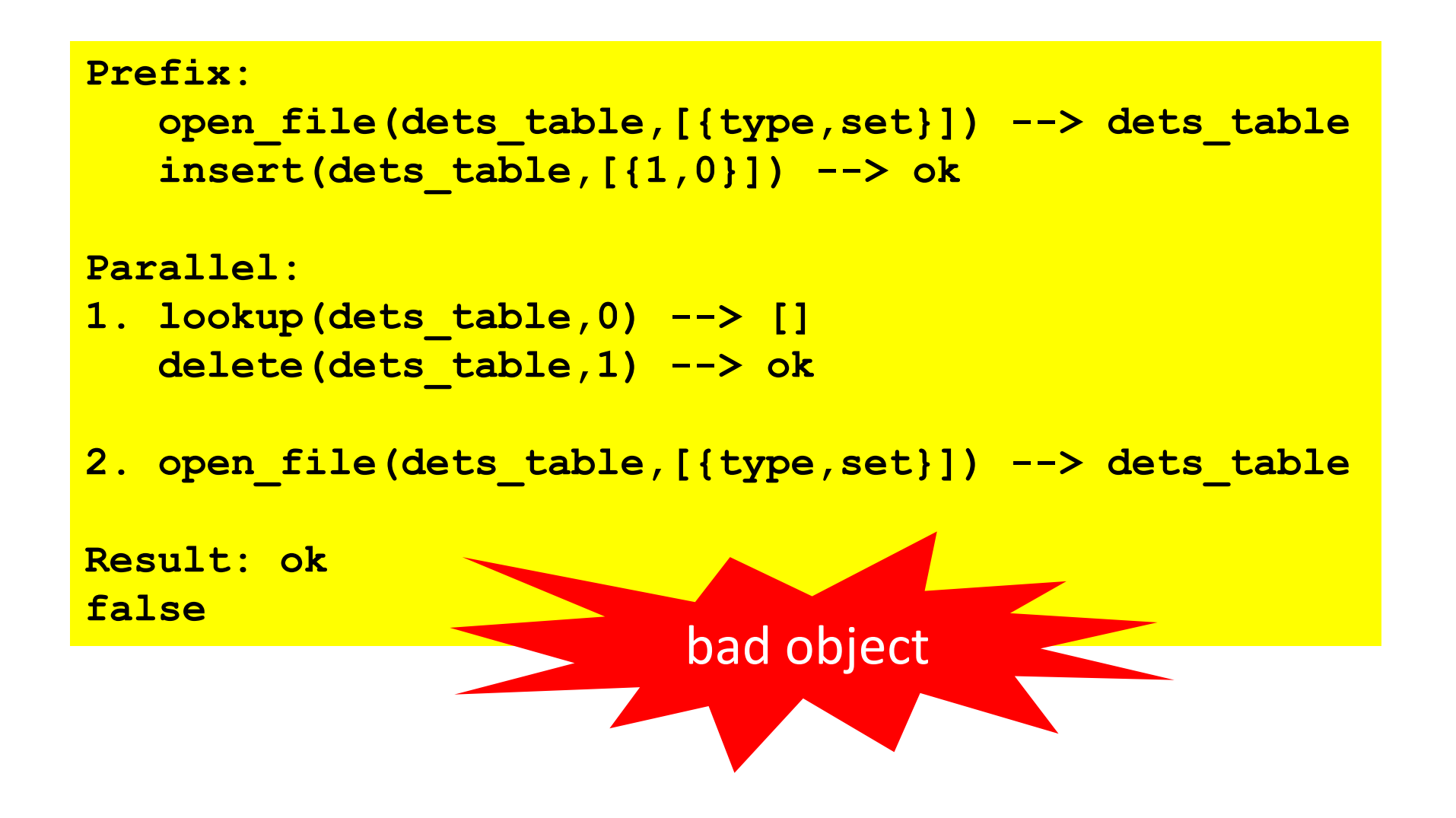

"We know there is a lurking bug somewhere in the dets code. We have got 'bad object' and 'premature eof' every other month the last year."

#### *Tobbe Törnqvist, Klarna, 2007*

Each bug fixed the day after reporting the failing case

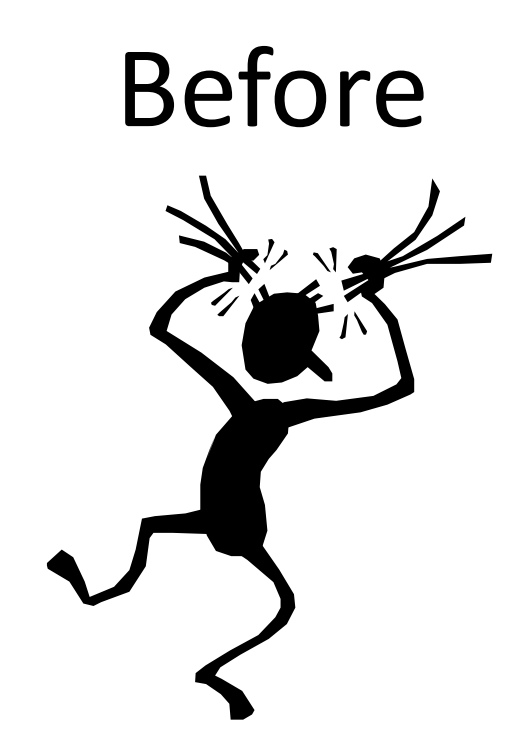

- Files over 1GB?
- Rehashing?
- > 6 weeks of effort!

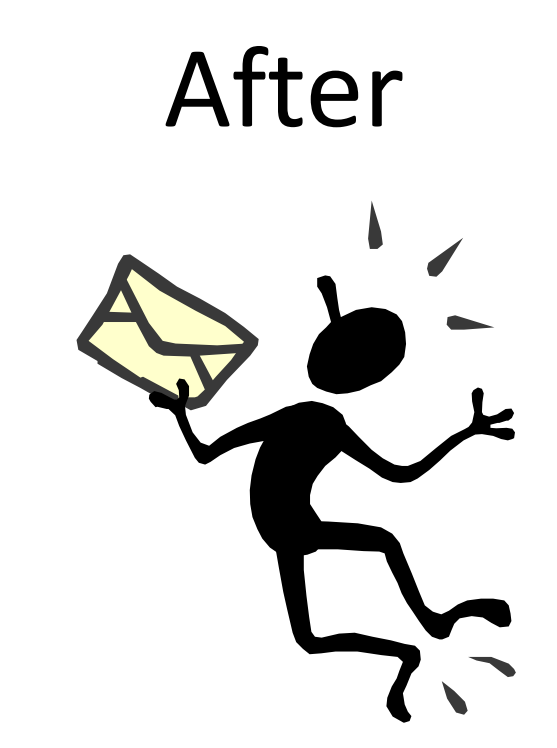

- Database with *one* record!
- 5—6 calls to reproduce
- < 1 day to fix

#### Property Based Testing

#### *…finds more bugs with less effort!*

## Don't *write* tests…

# **Generate them!**

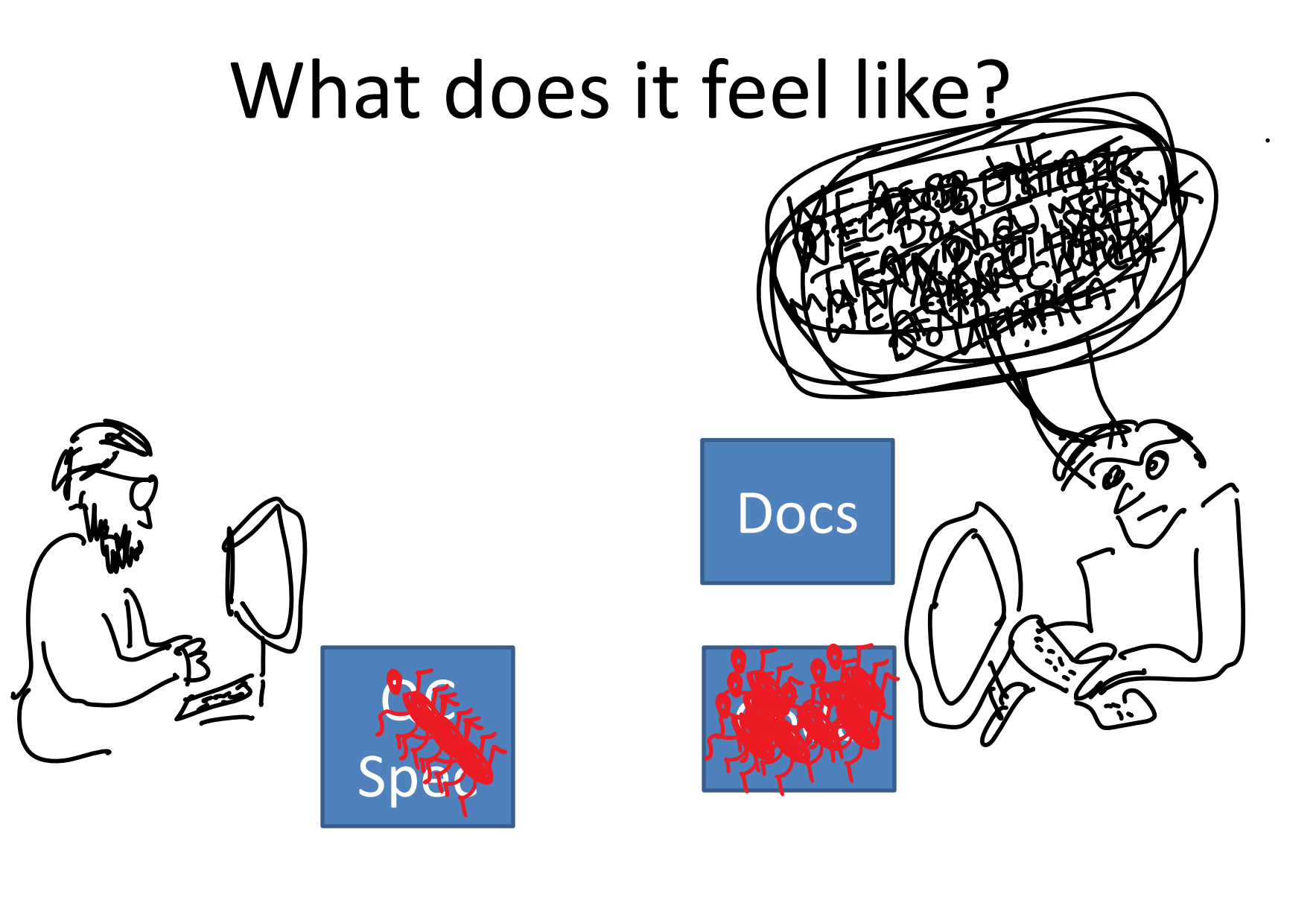

#### Properties vs test cases

Code sizes for the Flexray interface:

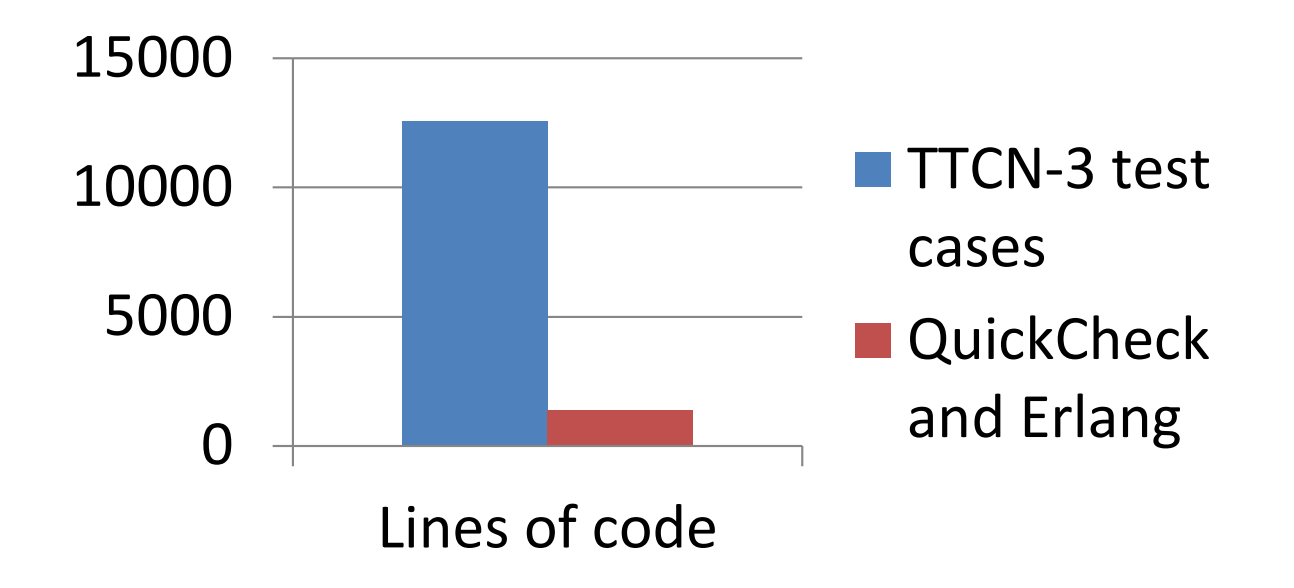

9x smaller code! …and it tests more!

#### Properties vs implementations

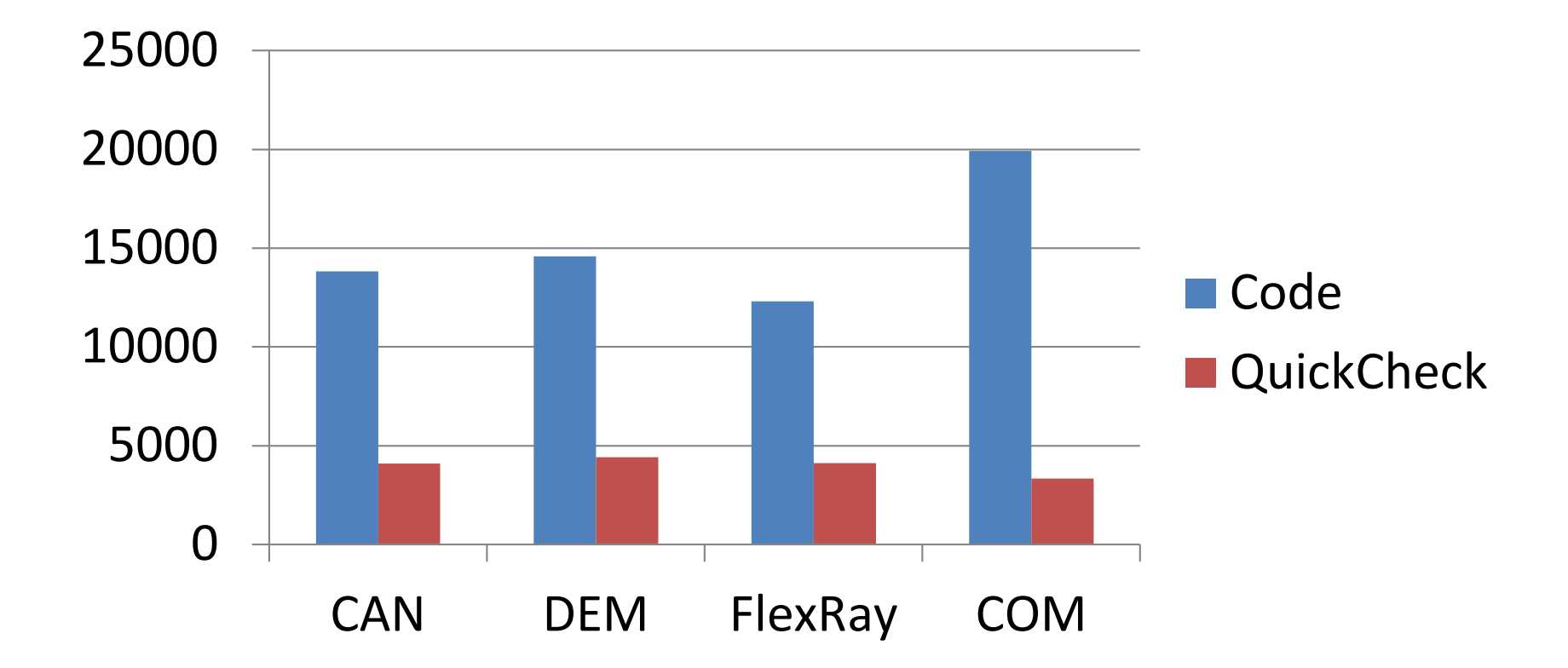

• The test code is 3—6x smaller than the implementation